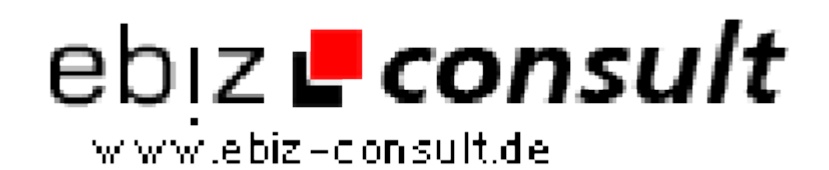

solutions for your daily eBusiness

## **FTP\_Browsing.V1**

**URL**

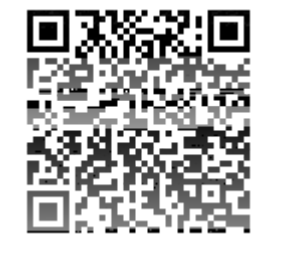

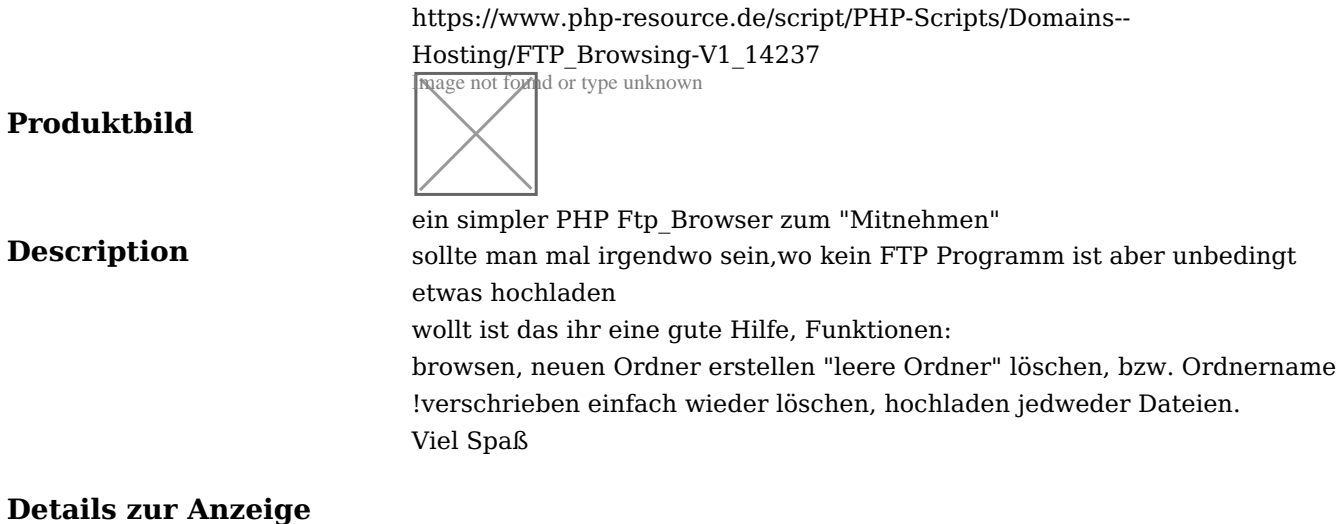